EyePoint IVM API 1.0.2

Generated by Doxygen 1.8.13

# <span id="page-1-4"></span>**Contents**

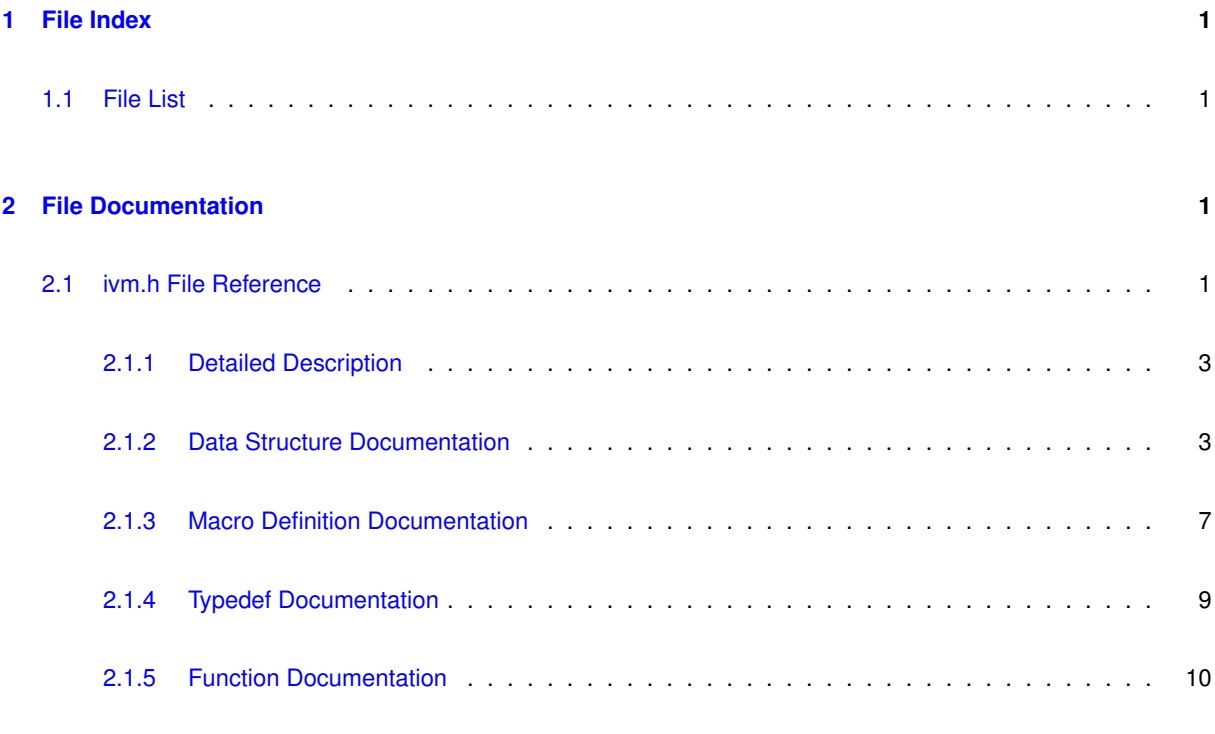

# **[Index](#page-17-0) 17**

# <span id="page-1-0"></span>**1 File Index**

# <span id="page-1-1"></span>**1.1 File List**

Here is a list of all documented files with brief descriptions:

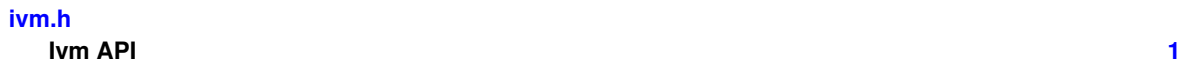

# <span id="page-1-2"></span>**2 File Documentation**

# <span id="page-1-3"></span>**2.1 ivm.h File Reference**

ivm API

```
#include <stdint.h>
#include <wchar.h>
```
#### **Data Structures**

- struct [ivm\\_in\\_get\\_measurement\\_t](#page-3-2)
- struct [ivm\\_out\\_get\\_measurement\\_t](#page-4-0)
- struct [ivm\\_get\\_identity\\_information\\_t](#page-4-1)
- struct [ivm\\_start\\_autocalibration\\_t](#page-4-2)
- struct [ivm\\_get\\_status\\_t](#page-4-3)
- struct [ivm\\_check\\_measurement\\_status\\_t](#page-5-0)
- struct [ivm\\_in\\_get\\_measurement\\_raw\\_t](#page-5-1)
- struct [ivm\\_out\\_get\\_measurement\\_raw\\_t](#page-5-2)
- struct [ivm\\_get\\_device\\_rank\\_t](#page-5-3)
- struct [ivm\\_measurement\\_settings\\_t](#page-5-4)
- struct [ivm\\_calibration\\_settings\\_t](#page-7-1)

### **Macros**

- #define **IVM\_BUILDER\_VERSION\_MAJOR** 0
- #define **IVM\_BUILDER\_VERSION\_MINOR** 7
- #define **IVM\_BUILDER\_VERSION\_BUGFIX** 2
- #define **IVM\_BUILDER\_VERSION\_SUFFIX** ""
- #define **IVM\_BUILDER\_VERSION** "0.7.2"
- #define **IVM\_URPC\_API\_EXPORT** \_\_attribute\_\_((visibility("default")))
- #define **IVM\_URPC\_CALLING\_CONVENTION**
- #define **device\_undefined** (-1)
- #define **result\_ok** 0
- #define **result\_error** (-1)
- #define **result\_not\_implemented** (-2)
- #define **result\_value\_error** (-3)
- #define **result\_nodevice** (-4)
- #define [IVM\\_FRAME\\_SIZE](#page-8-0) 0x19
- #define [IVM\\_CALIBRATION\\_OK](#page-7-2) 0x0
- #define [IVM\\_STATUS\\_OK](#page-9-1) 0x0
- #define [IVM\\_MEASUREMENT\\_NOT\\_COMPLETE](#page-8-1) 0x0
- #define [IVM\\_MEASUREMENT\\_COMPLETE](#page-8-2) 0x1
- #define [IVM\\_RANKING\\_NOT\\_SUPPORTED](#page-9-2) 0x0
- #define [IVM\\_RANK\\_PRIMARY](#page-9-3) 0x1
- #define [IVM\\_MIN\\_NUMBER\\_POINTS](#page-8-3) 0xa
- #define [IVM\\_MAX\\_NUMBER\\_POINTS](#page-8-4) 0x3e8
- #define [IVM\\_CURRENT\\_SENSE\\_MODE\\_ISOLATED](#page-8-5) 0x0
- #define [IVM\\_CURRENT\\_SENSE\\_MODE\\_I\\_LOW](#page-7-3) 0x1
- #define [IVM\\_CURRENT\\_SENSE\\_MODE\\_I\\_MID](#page-8-6) 0x2
- #define [IVM\\_CURRENT\\_SENSE\\_MODE\\_I\\_HIGH](#page-7-4) 0x3
- #define [IVM\\_OUT\\_MODE\\_PROBE\\_SIGNAL\\_CONTINUOUS](#page-8-7) 0x0
- #define [IVM\\_OUT\\_MODE\\_GROUNDED\\_CONTINUOUS](#page-8-8) 0x1
- #define [IVM\\_OUT\\_MODE\\_PROBE\\_SIGNAL\\_WITH\\_GROUNDING](#page-9-4) 0x2

### **Logging level**

- #define [LOGLEVEL\\_ERROR](#page-9-5) 0x01
- #define [LOGLEVEL\\_WARNING](#page-9-6) 0x02
- #define [LOGLEVEL\\_INFO](#page-9-7) 0x03
- #define LOGLEVEL DEBUG 0x04

### <span id="page-3-3"></span>**Typedefs**

- typedef int **device\_t**
- typedef int **result\_t**
- typedef void(IVM\_URPC\_CALLING\_CONVENTION  $*$  [ivm\\_logging\\_callback\\_t\)](#page-9-9) (int loglevel, const wchar  $\leftarrow$ t ∗message, void ∗user\_data)

### **Functions**

- IVM\_URPC\_API\_EXPORT void IVM\_URPC\_CALLING\_CONVENTION [ivm\\_logging\\_callback\\_stderr\\_wide](#page-14-0) (int loglevel, const wchar\_t ∗message, void ∗user\_data)
- IVM\_URPC\_API\_EXPORT\_void\_IVM\_URPC\_CALLING\_CONVENTION\_ivm\_logging\_callback\_stderr ← [narrow](#page-14-1) (int loglevel, const wchar t ∗message, void ∗user\_data)
- IVM\_URPC\_API\_EXPORT\_void IVM\_URPC\_CALLING\_CONVENTION [ivm\\_set\\_logging\\_callback](#page-15-0) [\(ivm\\_](#page-9-9)← [logging\\_callback\\_t](#page-9-9) cb, void ∗data)
- IVM\_URPC\_API\_EXPORT\_device\_t\_IVM\_URPC\_CALLING\_CONVENTION [ivm\\_open\\_device](#page-14-2) (const char ∗uri)
- IVM\_URPC\_API\_EXPORT device\_t IVM\_URPC\_CALLING\_CONVENTION [ivm\\_libversion](#page-13-0) (char ∗lib\_← version)
- IVM\_URPC\_API\_EXPORT result\_t IVM\_URPC\_CALLING\_CONVENTION [ivm\\_get\\_measurement](#page-11-0) (device←-\_t handle, [ivm\\_in\\_get\\_measurement\\_t](#page-3-2) ∗input, [ivm\\_out\\_get\\_measurement\\_t](#page-4-0) ∗output)
- IVM\_URPC\_API\_EXPORT result\_t IVM\_URPC\_CALLING\_CONVENTION [ivm\\_get\\_identity\\_information](#page-11-1) (device\_t handle, [ivm\\_get\\_identity\\_information\\_t](#page-4-1) ∗output)
- IVM\_URPC\_API\_EXPORT result\_t IVM\_URPC\_CALLING\_CONVENTION [ivm\\_start\\_autocalibration](#page-16-0) (device\_t handle, [ivm\\_start\\_autocalibration\\_t](#page-4-2) ∗output)
- IVM\_URPC\_API\_EXPORT result\_t IVM\_URPC\_CALLING\_CONVENTION [ivm\\_get\\_status](#page-13-1) (device\_t handle, [ivm\\_get\\_status\\_t](#page-4-3) ∗output)
- IVM\_URPC\_API\_EXPORT result\_t IVM\_URPC\_CALLING\_CONVENTION [ivm\\_start\\_measurement](#page-16-1) (device\_t handle)
- IVM\_URPC\_API\_EXPORT result\_t IVM\_URPC\_CALLING\_CONVENTION [ivm\\_check\\_measurement\\_status](#page-10-1) (device\_t handle, [ivm\\_check\\_measurement\\_status\\_t](#page-5-0) ∗output)
- IVM\_URPC\_API\_EXPORT result\_t IVM\_URPC\_CALLING\_CONVENTION [ivm\\_get\\_measurement\\_raw](#page-12-0) (device\_t handle, [ivm\\_in\\_get\\_measurement\\_raw\\_t](#page-5-1) ∗input, [ivm\\_out\\_get\\_measurement\\_raw\\_t](#page-5-2) ∗output)
- IVM\_URPC\_API\_EXPORT result\_t IVM\_URPC\_CALLING\_CONVENTION [ivm\\_get\\_device\\_rank](#page-11-2) (device\_←t handle, [ivm\\_get\\_device\\_rank\\_t](#page-5-3) ∗output)
- IVM\_URPC\_API\_EXPORT result\_t IVM\_URPC\_CALLING\_CONVENTION [ivm\\_get\\_measurement\\_settings](#page-12-1) (device\_t handle, [ivm\\_measurement\\_settings\\_t](#page-5-4) ∗output)
- IVM\_URPC\_API\_EXPORT result\_t IVM\_URPC\_CALLING\_CONVENTION [ivm\\_set\\_measurement\\_settings](#page-15-1) (device\_t handle, [ivm\\_measurement\\_settings\\_t](#page-5-4) ∗input)
- IVM\_URPC\_API\_EXPORT result\_t IVM\_URPC\_CALLING\_CONVENTION [ivm\\_get\\_calibration\\_settings](#page-10-2) (device\_t handle, [ivm\\_calibration\\_settings\\_t](#page-7-1) ∗output)
- IVM\_URPC\_API\_EXPORT result\_t\_IVM\_URPC\_CALLING\_CONVENTION [ivm\\_set\\_calibration\\_settings](#page-15-2) (device\_t handle, [ivm\\_calibration\\_settings\\_t](#page-7-1) ∗input)
- IVM\_URPC\_API\_EXPORT result\_t IVM\_URPC\_CALLING\_CONVENTION [ivm\\_close\\_device](#page-10-3) (device\_← t ∗handle\_ptr)
- IVM\_URPC\_API\_EXPORT result\_t IVM\_URPC\_CALLING\_CONVENTION [ivm\\_get\\_profile](#page-13-2) (device\_t handle, char ∗∗buffer, void ∗(∗allocate)(size\_t))
- IVM\_URPC\_API\_EXPORT result\_t IVM\_URPC\_CALLING\_CONVENTION [ivm\\_set\\_profile](#page-15-3) (device\_t handle, char ∗buffer)

#### <span id="page-3-0"></span>**2.1.1 Detailed Description**

ivm API

#### <span id="page-3-1"></span>**2.1.2 Data Structure Documentation**

<span id="page-3-2"></span>**2.1.2.1 struct ivm\_in\_get\_measurement\_t**

# <span id="page-4-4"></span>**Data Fields**

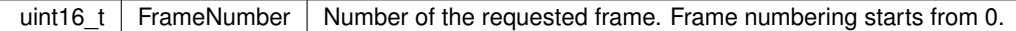

# <span id="page-4-0"></span>**2.1.2.2 struct ivm\_out\_get\_measurement\_t**

**Data Fields**

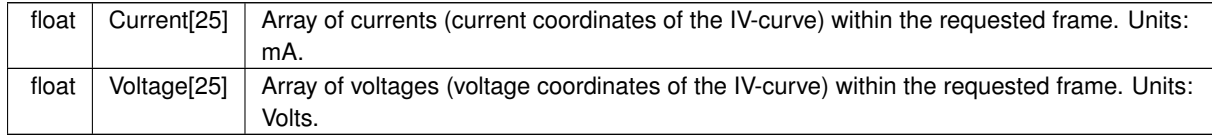

# <span id="page-4-1"></span>**2.1.2.3 struct ivm\_get\_identity\_information\_t**

# **Data Fields**

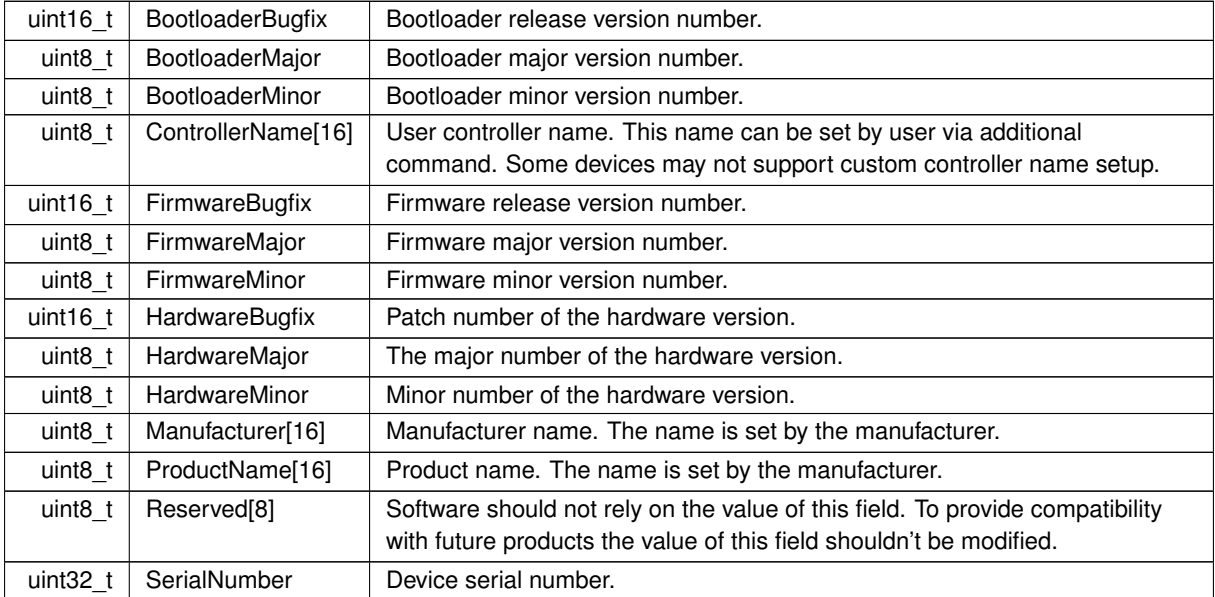

# <span id="page-4-2"></span>**2.1.2.4 struct ivm\_start\_autocalibration\_t**

**Data Fields**

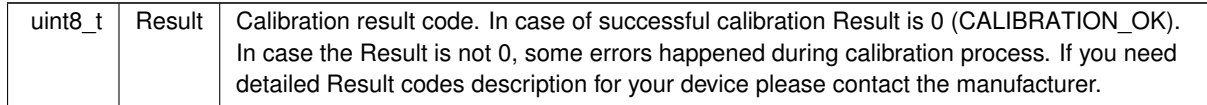

# <span id="page-4-3"></span>**2.1.2.5 struct ivm\_get\_status\_t**

**Data Fields**

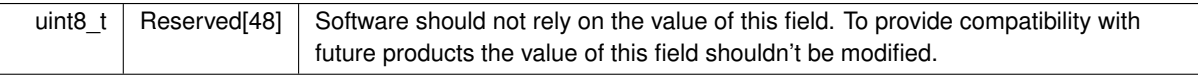

<span id="page-5-5"></span>**Data Fields**

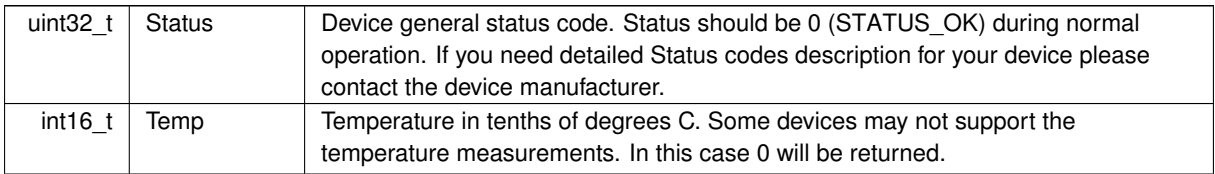

# <span id="page-5-0"></span>**2.1.2.6 struct ivm\_check\_measurement\_status\_t**

**Data Fields**

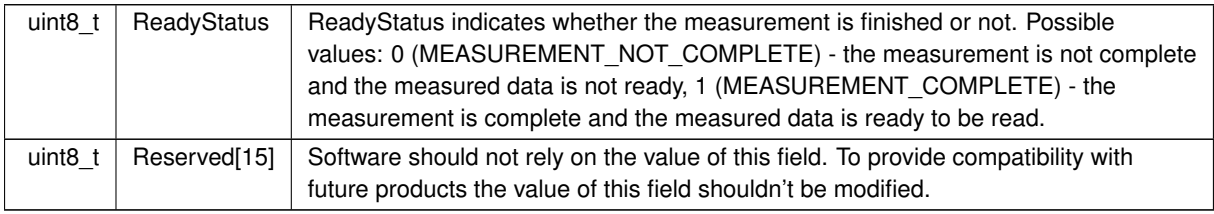

# <span id="page-5-1"></span>**2.1.2.7 struct ivm\_in\_get\_measurement\_raw\_t**

# **Data Fields**

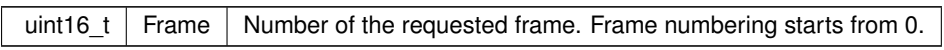

# <span id="page-5-2"></span>**2.1.2.8 struct ivm\_out\_get\_measurement\_raw\_t**

# **Data Fields**

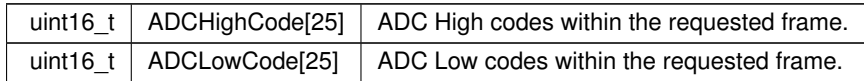

# <span id="page-5-3"></span>**2.1.2.9 struct ivm\_get\_device\_rank\_t**

**Data Fields**

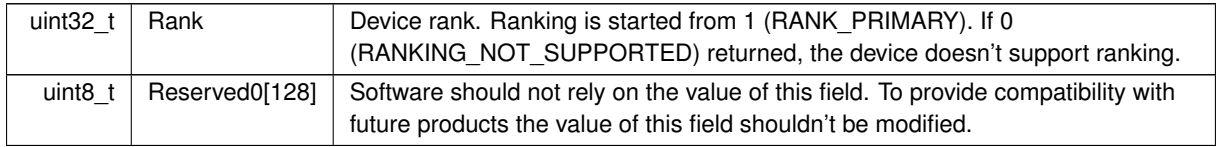

<span id="page-5-4"></span>**2.1.2.10 struct ivm\_measurement\_settings\_t**

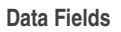

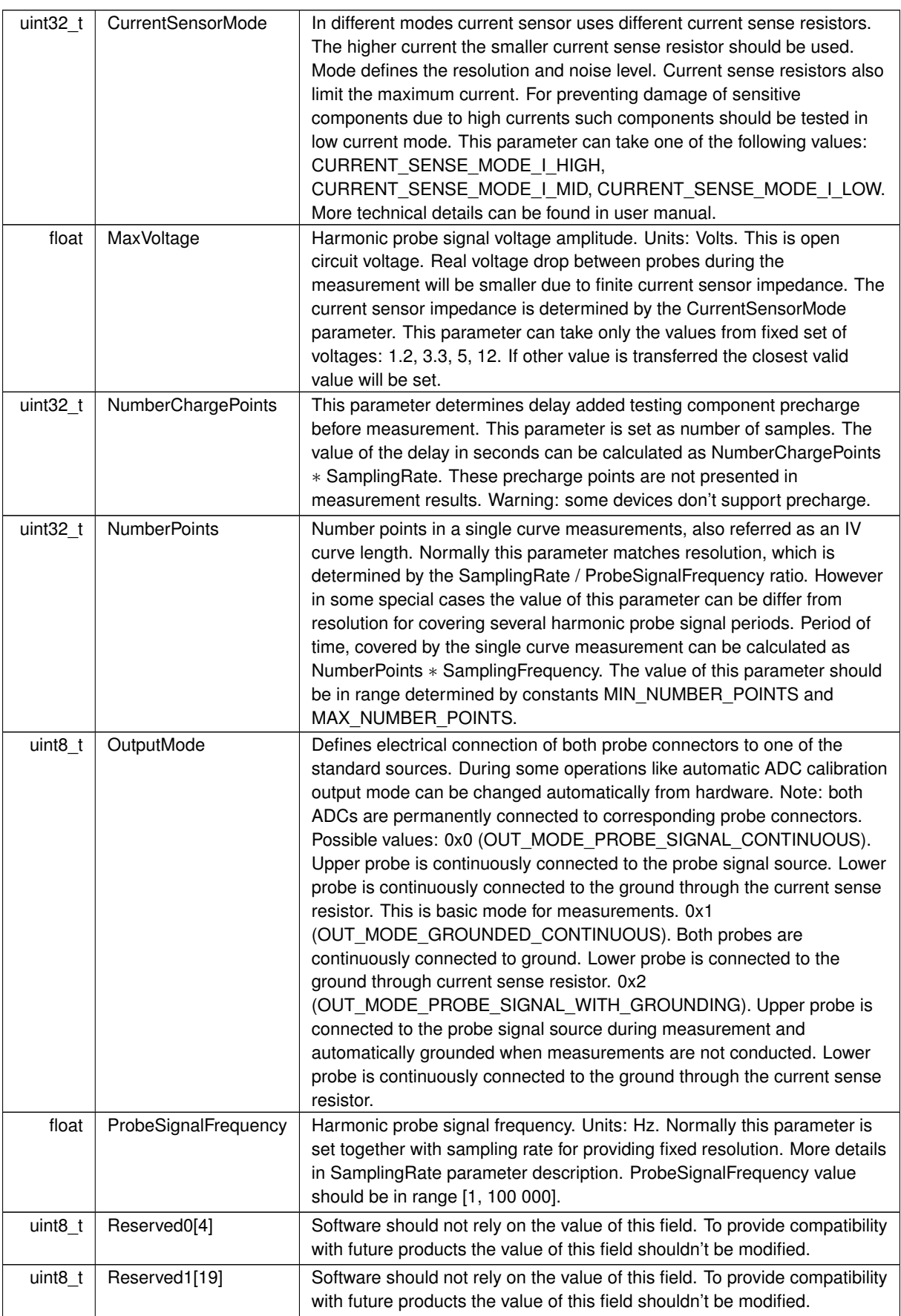

<span id="page-7-5"></span>**Data Fields**

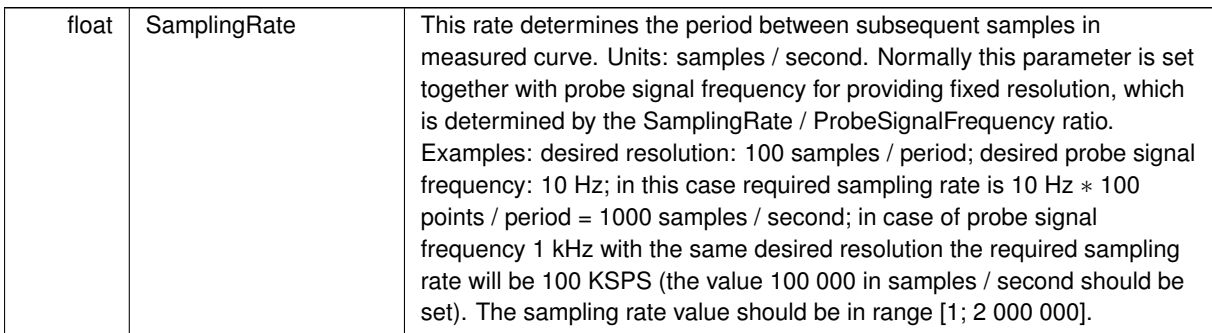

# <span id="page-7-1"></span>**2.1.2.11 struct ivm\_calibration\_settings\_t**

**Data Fields**

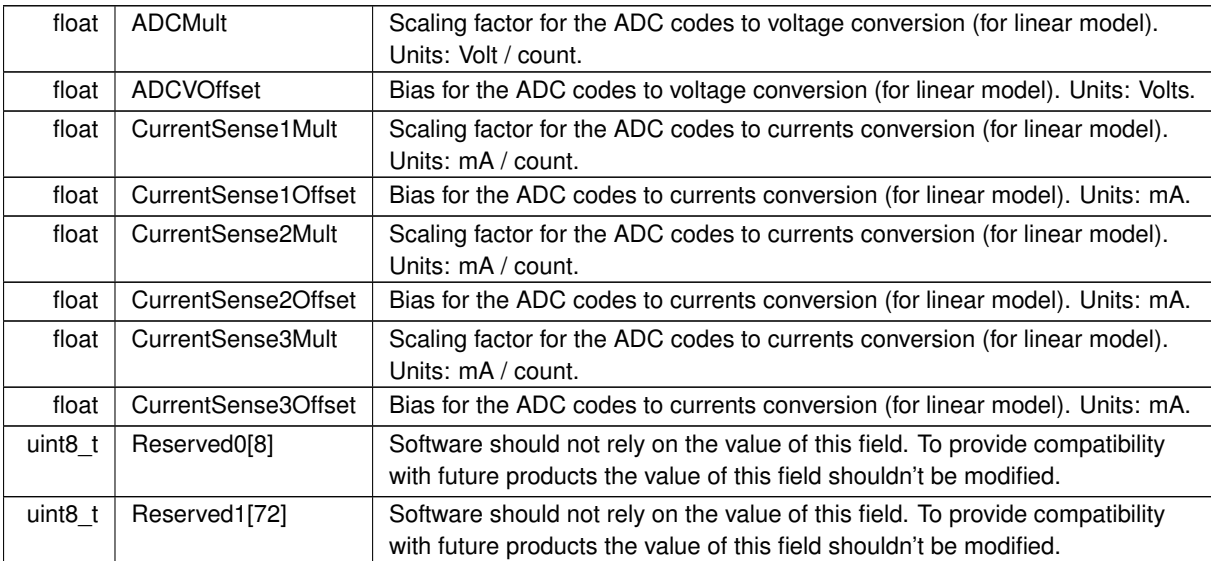

# <span id="page-7-2"></span><span id="page-7-0"></span>**2.1.3 Macro Definition Documentation**

**2.1.3.1 IVM\_CALIBRATION\_OK**

#define IVM\_CALIBRATION\_OK 0x0

<span id="page-7-4"></span>Calibration complete successfully.

# **2.1.3.2 IVM\_CURRENT\_SENSE\_MODE\_I\_HIGH**

#define IVM\_CURRENT\_SENSE\_MODE\_I\_HIGH 0x3

<span id="page-7-3"></span>High current mode.

#### <span id="page-8-9"></span>**2.1.3.3 IVM\_CURRENT\_SENSE\_MODE\_I\_LOW**

#define IVM\_CURRENT\_SENSE\_MODE\_I\_LOW 0x1

<span id="page-8-6"></span>Low current mode.

**2.1.3.4 IVM\_CURRENT\_SENSE\_MODE\_I\_MID**

#define IVM\_CURRENT\_SENSE\_MODE\_I\_MID 0x2

<span id="page-8-5"></span>Medium current mode.

### **2.1.3.5 IVM\_CURRENT\_SENSE\_MODE\_ISOLATED**

#define IVM\_CURRENT\_SENSE\_MODE\_ISOLATED 0x0

<span id="page-8-0"></span>Current sense resistors disconnected.

## **2.1.3.6 IVM\_FRAME\_SIZE**

<span id="page-8-4"></span>#define IVM\_FRAME\_SIZE 0x19

IV curve fame size in points. Is used in get\_measurement and get\_measurement\_raw commands.

**2.1.3.7 IVM\_MAX\_NUMBER\_POINTS**

<span id="page-8-2"></span>#define IVM\_MAX\_NUMBER\_POINTS 0x3e8

Maximum number points in a single measurement.

### **2.1.3.8 IVM\_MEASUREMENT\_COMPLETE**

<span id="page-8-1"></span>#define IVM\_MEASUREMENT\_COMPLETE 0x1

The measurement is complete and the measured data is ready to be read.

**2.1.3.9 IVM\_MEASUREMENT\_NOT\_COMPLETE**

<span id="page-8-3"></span>#define IVM\_MEASUREMENT\_NOT\_COMPLETE 0x0

The measurement is not complete and the measured data is not ready

**2.1.3.10 IVM\_MIN\_NUMBER\_POINTS**

#define IVM\_MIN\_NUMBER\_POINTS 0xa

<span id="page-8-8"></span>Minimum number points in a single measurement.

**2.1.3.11 IVM\_OUT\_MODE\_GROUNDED\_CONTINUOUS**

#define IVM\_OUT\_MODE\_GROUNDED\_CONTINUOUS 0x1

<span id="page-8-7"></span>Both probes are continuously connected to ground. Lower probe is connected to the ground through current sense resistor.

#### <span id="page-9-10"></span>**2.1.3.12 IVM\_OUT\_MODE\_PROBE\_SIGNAL\_CONTINUOUS**

#define IVM\_OUT\_MODE\_PROBE\_SIGNAL\_CONTINUOUS 0x0

<span id="page-9-4"></span>Upper probe is continuously connected to the probe signal source. Lower probe is continuously connected to the ground through the current sense resistor. This is basic mode for measurements.

**2.1.3.13 IVM\_OUT\_MODE\_PROBE\_SIGNAL\_WITH\_GROUNDING**

#define IVM\_OUT\_MODE\_PROBE\_SIGNAL\_WITH\_GROUNDING 0x2

<span id="page-9-3"></span>Upper probe is connected to the probe signal source during measurement and automatically grounded when measurements are not conducted. Lower probe is continuously connected to the ground through the current sense resistor.

**2.1.3.14 IVM\_RANK\_PRIMARY**

<span id="page-9-2"></span>#define IVM\_RANK\_PRIMARY 0x1

The highest rank (rank of the primary device).

**2.1.3.15 IVM\_RANKING\_NOT\_SUPPORTED**

<span id="page-9-1"></span>#define IVM\_RANKING\_NOT\_SUPPORTED 0x0

Ranking is not supported.

**2.1.3.16 IVM\_STATUS\_OK**

#define IVM\_STATUS\_OK 0x0

<span id="page-9-8"></span>The device is OK.

**2.1.3.17 LOGLEVEL\_DEBUG**

<span id="page-9-5"></span>#define LOGLEVEL\_DEBUG 0x04

Logging level - debug

**2.1.3.18 LOGLEVEL\_ERROR**

<span id="page-9-7"></span>#define LOGLEVEL\_ERROR 0x01

Logging level - error

**2.1.3.19 LOGLEVEL\_INFO**

<span id="page-9-6"></span>#define LOGLEVEL\_INFO 0x03

Logging level - info

### **2.1.3.20 LOGLEVEL\_WARNING**

#define LOGLEVEL\_WARNING 0x02

Logging level - warning

<span id="page-9-9"></span><span id="page-9-0"></span>**2.1.4 Typedef Documentation**

#### **2.1.4.1 ivm\_logging\_callback\_t**

typedef void(IVM\_URPC\_CALLING\_CONVENTION ∗ ivm\_logging\_callback\_t) (int loglevel, const wchar←- \_t ∗message, void ∗user\_data)

Logging callback prototype.

<span id="page-10-4"></span>**Parameters**

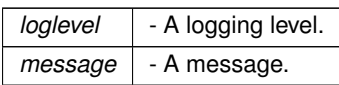

#### <span id="page-10-1"></span><span id="page-10-0"></span>**2.1.5 Function Documentation**

#### **2.1.5.1 ivm\_check\_measurement\_status()**

```
IVM_URPC_API_EXPORT result_t IVM_URPC_CALLING_CONVENTION ivm_check_measurement_status (
            device_t handle,
            ivm_check_measurement_status_t ∗ output )
```
Return information about the most recent measurement. This status changes during the measurement process. This command should be used to check whether the measurement is complete or not before requesting measured data.

### **Parameters**

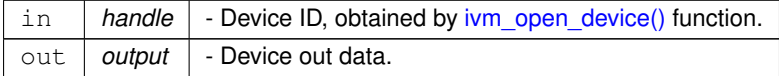

#### <span id="page-10-3"></span>**2.1.5.2 ivm\_close\_device()**

```
IVM_URPC_API_EXPORT result_t IVM_URPC_CALLING_CONVENTION ivm_close_device (
            device_t ∗ handle_ptr )
```
### Close specified device.

#### **Parameters**

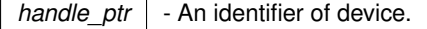

#### <span id="page-10-2"></span>**2.1.5.3 ivm\_get\_calibration\_settings()**

```
IVM_URPC_API_EXPORT result_t IVM_URPC_CALLING_CONVENTION ivm_get_calibration_settings (
            device t handle,
            ivm_calibration_settings_t ∗ output )
```
This command provides manual calibration coefficients setup. Normally this command should not be used. Calibration coefficients can be found automatically by executing start\_autocalibration command. Device also can operate with default calibration coefficients without any calibration. Manually updated coefficients will be applied for all measurements until the next automatic calibration, manual coefficients setup or device reset (hardware or software).

#### <span id="page-11-3"></span>**Parameters**

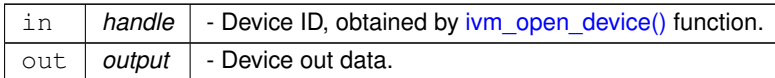

#### <span id="page-11-2"></span>**2.1.5.4 ivm\_get\_device\_rank()**

```
IVM_URPC_API_EXPORT result_t IVM_URPC_CALLING_CONVENTION ivm_get_device_rank (
            device_t handle,
            ivm_get_device_rank_t ∗ output )
```
Return device rank (id) in complex system with several devices. The rank is set by motherboard. If custom mother board is used, check the main user manual to find out information about rank setup. This information can be found in the section with motherboard connection description.

### **Parameters**

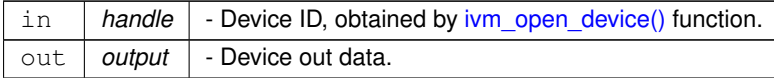

#### <span id="page-11-1"></span>**2.1.5.5 ivm\_get\_identity\_information()**

```
IVM_URPC_API_EXPORT result_t IVM_URPC_CALLING_CONVENTION ivm_get_identity_information (
            device_t handle,
            ivm_get_identity_information_t ∗ output )
```
Return device identity information. It is useful to find your device in a list of available devices or check software compatibility with current device and firmware version. Compatibility check should be performed using the compatibility table. Please contact manufacturer to obtain the most recent version of the compatibility table.

#### **Parameters**

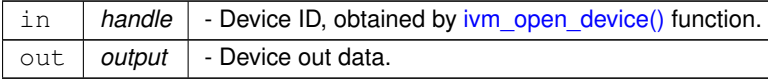

#### <span id="page-11-0"></span>**2.1.5.6 ivm\_get\_measurement()**

```
IVM_URPC_API_EXPORT result_t IVM_URPC_CALLING_CONVENTION ivm_get_measurement (
            device t handle,
            ivm_in_get_measurement_t ∗ input,
            ivm_out_get_measurement_t ∗ output )
```
Return measurement result: part (frame) of IV curve obtained during the most recent measurement. The data is retrieved from the device by frames. To read the whole curve frame by frame call this command with different FrameNumber argument values several times. Frame numbering starts from 0. To calculate the number of frames <span id="page-12-2"></span>divide expected curve length (in points) by the FRAME\_SIZE. The curve length can be controlled by the get/set\_← measurement\_settings command. The FRAME\_SIZE is constant and equals to 25 points. In case the curve length is not the multiple of the FRAME\_SIZE the last frame will be incomplete. The software should not relay on the residual points of the last frame. Example: to read curve consisting of 120 points 5 frames should be requested  $(120 / 25 = 4.8 \Rightarrow 5$  frames); this command should be called 5 times with the FrameNumber argument values: 0, 1, 2, 3, 4. In the last frame only first 20 points will be valid. To receive valid data this command should be called when the measurement will be fully completed. To check whether the measurement is completed or not use check\_measurement\_status command. To launch new measurement use start\_measurement command. To plot IV curve merge all frames into two large voltage and current arrays. Then make a plot using voltages as X coordinates and currents as Y coordinates of the curve points.

#### **Parameters**

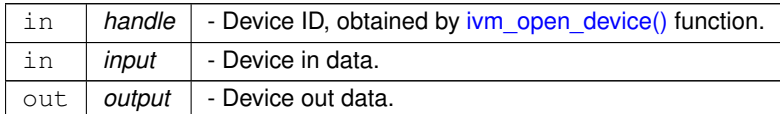

#### <span id="page-12-0"></span>**2.1.5.7 ivm\_get\_measurement\_raw()**

```
IVM_URPC_API_EXPORT result_t IVM_URPC_CALLING_CONVENTION ivm_get_measurement_raw (
            device_t handle,
             ivm_in_get_measurement_raw_t ∗ input,
             ivm_out_get_measurement_raw_t ∗ output )
```
Return raw measurement result: part (frame) of IV curve ADC codes. Note: this command should be used for debug or highly customized measurements. Normally measurement results should be retrieved by the get\_measurement command. The data is retrieved from the device by frames. To read the whole curve frame by frame call this command with different FrameNumber argument values several times. Frame numbering starts from 0. To calculate the number of frames divide expected curve length (in points) by the FRAME\_SIZE. The curve length can be controlled by the get/set\_measurement\_settings command. The FRAME\_SIZE is constant and equals to 25 points. In case the curve length is not the multiple of the FRAME\_SIZE the last frame will be incomplete. The software should not relay on the residual points of the last frame. Example: to read curve consisting of 120 points 5 frames should be requested (120 / 25 = 4.8 =  $>$  5 frames); this command should be called 5 times with the FrameNumber argument values: 0, 1, 2, 3, 4. In the last frame only first 20 points will be valid. To receive valid data this command should be called when the measurement will be fully completed. To check whether the measurement is completed or not use check\_measurement\_status command. To launch new measurement use start\_measurement command.

**Parameters**

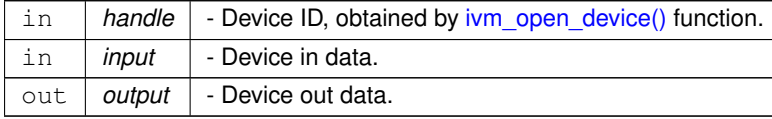

#### <span id="page-12-1"></span>**2.1.5.8 ivm\_get\_measurement\_settings()**

```
IVM_URPC_API_EXPORT result_t IVM_URPC_CALLING_CONVENTION ivm_get_measurement_settings (
            device t handle.
             ivm_measurement_settings_t ∗ output )
```
Settings for probe signal generator, current and voltage sensors. Updated settings will be applied for all measurements until the next update settings command execution or device reset.

#### <span id="page-13-3"></span>**Parameters**

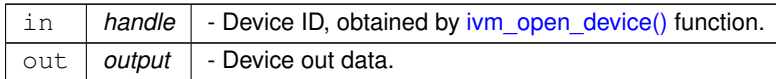

# <span id="page-13-2"></span>**2.1.5.9 ivm\_get\_profile()**

```
IVM_URPC_API_EXPORT result_t IVM_URPC_CALLING_CONVENTION ivm_get_profile (
            device_t handle,
            char ∗∗ buffer,
            void ∗(∗)(size_t) allocate )
```
#### Load profile from device.

### **Parameters**

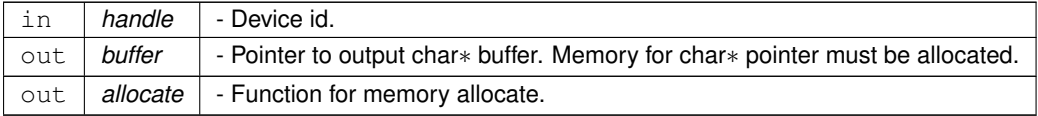

### <span id="page-13-1"></span>**2.1.5.10 ivm\_get\_status()**

```
IVM_URPC_API_EXPORT result_t IVM_URPC_CALLING_CONVENTION ivm_get_status (
            device_t handle,
             ivm_get_status_t ∗ output )
```
# Return current device status.

#### **Parameters**

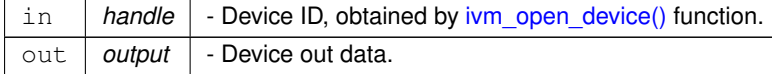

# <span id="page-13-0"></span>**2.1.5.11 ivm\_libversion()**

```
IVM_URPC_API_EXPORT device_t IVM_URPC_CALLING_CONVENTION ivm_libversion (
            char ∗ lib_version )
```
#### Get library version.

## **Parameters**

out *lib version* - Library version.

### <span id="page-14-3"></span><span id="page-14-1"></span>**2.1.5.12 ivm\_logging\_callback\_stderr\_narrow()**

```
IVM_URPC_API_EXPORT void IVM_URPC_CALLING_CONVENTION ivm_logging_callback_stderr_narrow (
            int loglevel,
            const wchar_t * message,
            void ∗ user_data )
```
Simple callback for logging to stderr in narrow (single byte) chars.

### **Parameters**

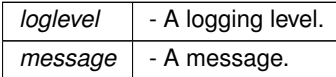

### <span id="page-14-0"></span>**2.1.5.13 ivm\_logging\_callback\_stderr\_wide()**

```
IVM_URPC_API_EXPORT void IVM_URPC_CALLING_CONVENTION ivm_logging_callback_stderr_wide (
            int loglevel,
            const wchar_t * message,
            void ∗ user_data )
```
## Simple callback for logging to stderr in wide chars.

#### **Parameters**

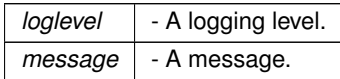

# <span id="page-14-2"></span>**2.1.5.14 ivm\_open\_device()**

```
IVM_URPC_API_EXPORT device_t IVM_URPC_CALLING_CONVENTION ivm_open_device (
            const char ∗ uri )
```
Open a device by name *name* and return identifier of the device which can be used in calls.

#### **Parameters**

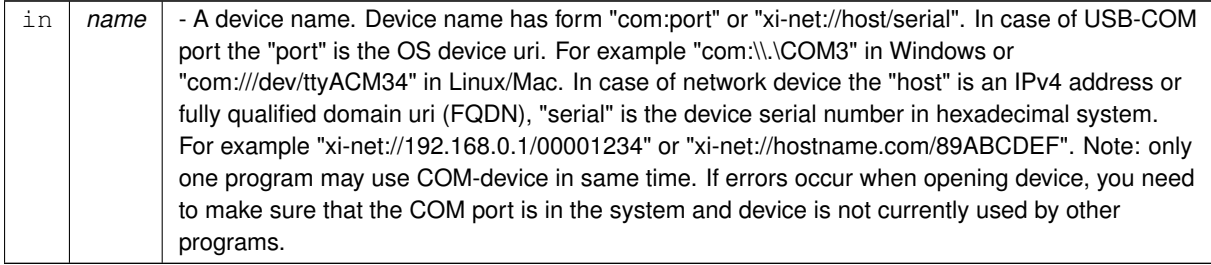

#### <span id="page-15-4"></span><span id="page-15-2"></span>**2.1.5.15 ivm\_set\_calibration\_settings()**

```
IVM_URPC_API_EXPORT result_t IVM_URPC_CALLING_CONVENTION ivm_set_calibration_settings (
            device_t handle,
            ivm_calibration_settings_t ∗ input )
```
This command provides manual calibration coefficients setup. Normally this command should not be used. Calibration coefficients can be found automatically by executing start\_autocalibration command. Device also can operate with default calibration coefficients without any calibration. Manually updated coefficients will be applied for all measurements until the next automatic calibration, manual coefficients setup or device reset (hardware or software).

#### **Parameters**

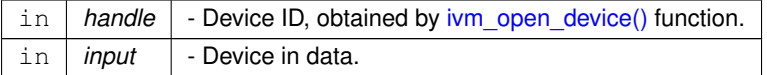

# <span id="page-15-0"></span>**2.1.5.16 ivm\_set\_logging\_callback()**

IVM\_URPC\_API\_EXPORT void IVM\_URPC\_CALLING\_CONVENTION ivm\_set\_logging\_callback ( [ivm\\_logging\\_callback\\_t](#page-9-9) cb, void ∗ data )

Sets a logging callback. Passing NULL disables logging.

**Parameters**

*logging callback*  $\vert$  a callback for log messages

#### <span id="page-15-1"></span>**2.1.5.17 ivm\_set\_measurement\_settings()**

IVM\_URPC\_API\_EXPORT result\_t IVM\_URPC\_CALLING\_CONVENTION ivm\_set\_measurement\_settings ( device\_t handle, [ivm\\_measurement\\_settings\\_t](#page-5-4) ∗ input )

Settings for probe signal generator, current and voltage sensors. Updated settings will be applied for all measurements until the next update settings command execution or device reset.

**Parameters**

<span id="page-15-3"></span>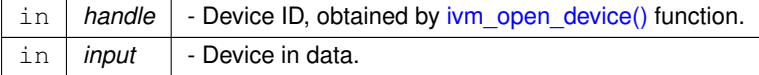

#### <span id="page-16-2"></span>**2.1.5.18 ivm\_set\_profile()**

```
IVM_URPC_API_EXPORT result_t IVM_URPC_CALLING_CONVENTION ivm_set_profile (
            device_t handle,
            char ∗ buffer )
```
### Save profile to device

#### **Parameters**

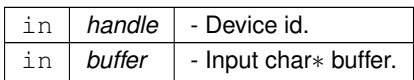

#### <span id="page-16-0"></span>**2.1.5.19 ivm\_start\_autocalibration()**

```
IVM_URPC_API_EXPORT result_t IVM_URPC_CALLING_CONVENTION ivm_start_autocalibration (
            device t handle,
            ivm_start_autocalibration_t ∗ output )
```
Launch device automatic calibration. During calibration procedure coefficients for conversion raw ADC data to currents and voltages for different modes will be found. To provide optimal conditions probes should be isolated from any external devices or conducting surfaces during calibration procedure (just leave probes without any electrical contact). This command is launched in blocking mode: response will be received when the calibration will be complete. New calibration coefficients will be applied for all measurements until the next automatic calibration, manual coefficients setup or device reset (hardware or software). Normally calibration should be performed just once after device initialization. In case of thermal drift recalibration can compensate parameters changes. The device firmware also has default calibration coefficients. So measurements can be conducted without automatic calibration in case the default calibration provides accurate results.

**Parameters**

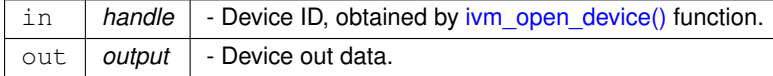

#### <span id="page-16-1"></span>**2.1.5.20 ivm\_start\_measurement()**

```
IVM_URPC_API_EXPORT result_t IVM_URPC_CALLING_CONVENTION ivm_start_measurement (
            device_t handle )
```
Launch single measurement in non-blocking mode. It just send the request to start measurement process (command handling will be finished before the whole measurement process will be completed). Use check ← measurement status command to check whether the measurement is finished or not.

**Parameters**

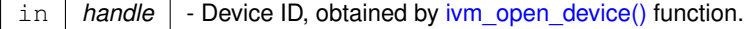

# **Index**

<span id="page-17-0"></span>IVM\_CALIBRATION\_OK ivm.h, [7](#page-7-5) IVM\_CURRENT\_SENSE\_MODE\_I\_HIGH ivm.h, [7](#page-7-5) IVM\_CURRENT\_SENSE\_MODE\_I\_LOW ivm<sub>h</sub> [7](#page-7-5) IVM\_CURRENT\_SENSE\_MODE\_I\_MID ivm.h, [8](#page-8-9) IVM\_CURRENT\_SENSE\_MODE\_ISOLATED ivm.h, [8](#page-8-9) IVM\_FRAME\_SIZE ivm.h, [8](#page-8-9) IVM\_MAX\_NUMBER\_POINTS ivm.h, [8](#page-8-9) IVM\_MEASUREMENT\_COMPLETE ivm.h, [8](#page-8-9) IVM\_MEASUREMENT\_NOT\_COMPLETE ivm.h, [8](#page-8-9) IVM\_MIN\_NUMBER\_POINTS ivm.h, [8](#page-8-9) IVM\_OUT\_MODE\_GROUNDED\_CONTINUOUS ivm.h, [8](#page-8-9) IVM\_OUT\_MODE\_PROBE\_SIGNAL\_CONTINUOUS ivm<sub>h</sub> [8](#page-8-9) IVM\_OUT\_MODE\_PROBE\_SIGNAL\_WITH\_GROUN←- DING ivm.h, [9](#page-9-10) IVM\_RANK\_PRIMARY ivm.h, [9](#page-9-10) IVM\_RANKING\_NOT\_SUPPORTED ivm.h, [9](#page-9-10) IVM\_STATUS\_OK ivm.h, [9](#page-9-10) ivm.h, [1](#page-1-4) IVM\_CALIBRATION\_OK, [7](#page-7-5) IVM\_CURRENT\_SENSE\_MODE\_I\_HIGH, [7](#page-7-5) IVM\_CURRENT\_SENSE\_MODE\_I\_LOW, [7](#page-7-5) IVM\_CURRENT\_SENSE\_MODE\_I\_MID, [8](#page-8-9) IVM\_CURRENT\_SENSE\_MODE\_ISOLATED, [8](#page-8-9) IVM\_FRAME\_SIZE, [8](#page-8-9) IVM\_MAX\_NUMBER\_POINTS, [8](#page-8-9) IVM\_MEASUREMENT\_COMPLETE, [8](#page-8-9) IVM\_MEASUREMENT\_NOT\_COMPLETE, [8](#page-8-9) IVM\_MIN\_NUMBER\_POINTS, [8](#page-8-9) IVM\_OUT\_MODE\_GROUNDED\_CONTINUOUS, [8](#page-8-9) IVM\_OUT\_MODE\_PROBE\_SIGNAL\_CONTINU←- OUS, [8](#page-8-9) IVM\_OUT\_MODE\_PROBE\_SIGNAL\_WITH\_GR $\leftrightarrow$ OUNDING, [9](#page-9-10) IVM\_RANK\_PRIMARY, [9](#page-9-10) IVM\_RANKING\_NOT\_SUPPORTED, [9](#page-9-10) IVM\_STATUS\_OK, [9](#page-9-10) ivm\_check\_measurement\_status, [10](#page-10-4) ivm\_close\_device, [10](#page-10-4)

ivm\_get\_calibration\_settings, [10](#page-10-4) ivm\_get\_device\_rank, [11](#page-11-3) ivm\_get\_identity\_information, [11](#page-11-3) ivm\_get\_measurement, [11](#page-11-3) ivm\_get\_measurement\_raw, [12](#page-12-2) ivm\_get\_measurement\_settings, [12](#page-12-2) ivm\_get\_profile, [13](#page-13-3) ivm\_get\_status, [13](#page-13-3) ivm\_libversion, [13](#page-13-3) ivm\_logging\_callback\_stderr\_narrow, [14](#page-14-3) ivm\_logging\_callback\_stderr\_wide, [14](#page-14-3) ivm\_logging\_callback\_t, [9](#page-9-10) ivm\_open\_device, [14](#page-14-3) ivm\_set\_calibration\_settings, [15](#page-15-4) ivm\_set\_logging\_callback, [15](#page-15-4) ivm\_set\_measurement\_settings, [15](#page-15-4) ivm\_set\_profile, [15](#page-15-4) ivm\_start\_autocalibration, [16](#page-16-2) ivm\_start\_measurement, [16](#page-16-2) LOGLEVEL DEBUG, [9](#page-9-10) LOGLEVEL\_ERROR, [9](#page-9-10) LOGLEVEL\_INFO, [9](#page-9-10) LOGLEVEL\_WARNING, [9](#page-9-10) ivm\_calibration\_settings\_t, [7](#page-7-5) ivm\_check\_measurement\_status ivm.h, [10](#page-10-4) ivm\_check\_measurement\_status\_t, [5](#page-5-5) ivm\_close\_device ivm.h, [10](#page-10-4) ivm\_get\_calibration\_settings ivm.h, [10](#page-10-4) ivm\_get\_device\_rank ivm.h, [11](#page-11-3) ivm\_get\_device\_rank\_t,  $5$ ivm\_get\_identity\_information ivm.h, [11](#page-11-3) ivm\_get\_identity\_information\_t, [4](#page-4-4) ivm\_get\_measurement ivm.h, [11](#page-11-3) ivm\_get\_measurement\_raw ivm.h, [12](#page-12-2) ivm\_get\_measurement\_settings ivm.h, [12](#page-12-2) ivm\_get\_profile ivm.h, [13](#page-13-3) ivm\_get\_status ivm.h, [13](#page-13-3) ivm\_get\_status\_t, [4](#page-4-4) ivm in get measurement raw  $t, 5$  $t, 5$ ivm in get measurement  $t$ , [3](#page-3-3) ivm\_libversion ivm.h, [13](#page-13-3) ivm\_logging\_callback\_stderr\_narrow ivm.h, [14](#page-14-3) ivm\_logging\_callback\_stderr\_wide

ivm.h, [14](#page-14-3) ivm\_logging\_callback\_t ivm.h, [9](#page-9-10) ivm\_measurement\_settings\_t, [5](#page-5-5) ivm\_open\_device ivm.h, [14](#page-14-3) ivm\_out\_get\_measurement\_raw\_t, [5](#page-5-5) ivm\_out\_get\_measurement\_t, [4](#page-4-4) ivm\_set\_calibration\_settings ivm.h, [15](#page-15-4) ivm\_set\_logging\_callback ivm.h, [15](#page-15-4) ivm\_set\_measurement\_settings ivm.h, [15](#page-15-4) ivm\_set\_profile ivm.h, [15](#page-15-4) ivm\_start\_autocalibration ivm.h, [16](#page-16-2) ivm\_start\_autocalibration\_t, [4](#page-4-4) ivm\_start\_measurement ivm.h, [16](#page-16-2) LOGLEVEL\_DEBUG ivm.h, [9](#page-9-10) LOGLEVEL\_ERROR ivm.h, [9](#page-9-10) LOGLEVEL\_INFO ivm.h, [9](#page-9-10) LOGLEVEL\_WARNING ivm.h, [9](#page-9-10)